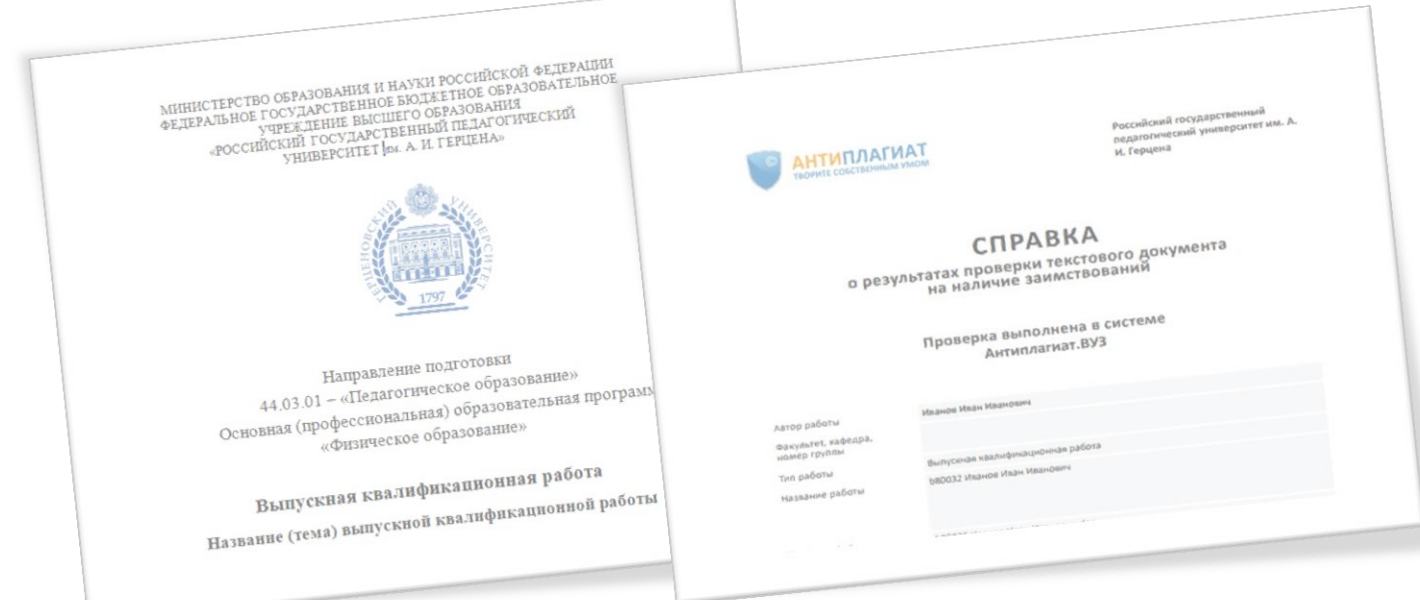

#### **Проверка ВКР в системе «Антиплагиат.ВУЗ» и размещение в ЭБС «Лань»**

**РГПУ им. А. И. Герцена, институт физики, 2024** г**.**

# **План презентации**

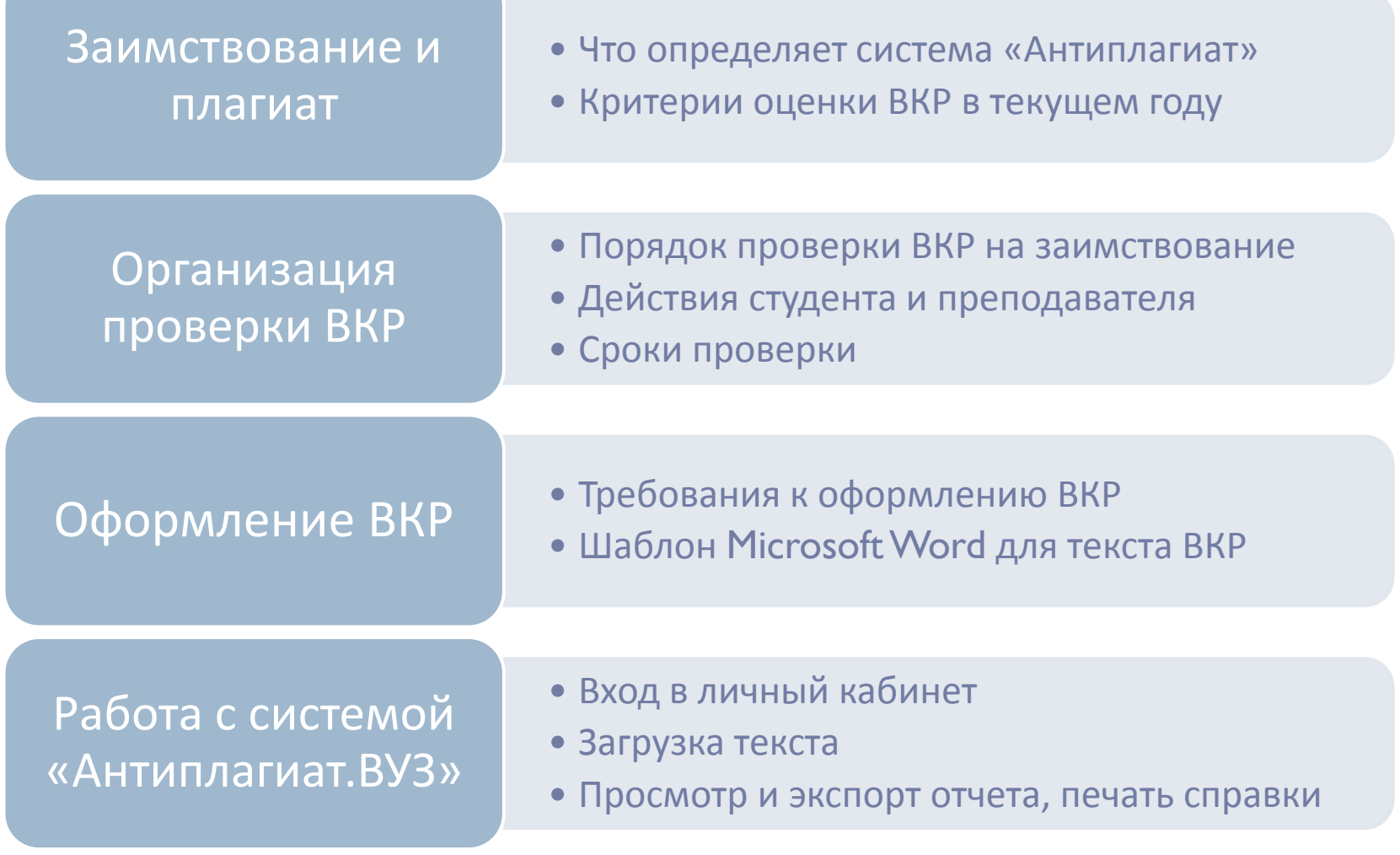

# **Заимствование и плагиат**

**Что определяет система «Антиплагиат»:**

выявляет факт и источник **заимствования;**

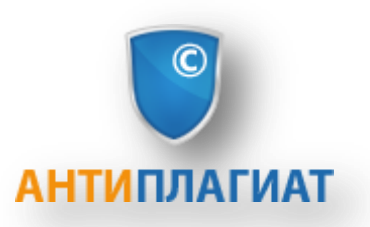

 определяет **объем заимствования** в процентном отношении.

**Система «Антиплагиат» не определяет, является ли заимствованный фрагмент плагиатом.**

**Система «Антиплагиат» находит источник заимствования, но не определяет, является ли он первоисточником.**

# **Что не является плагиатом \* :**

- Корректные заимствования с указанием библиографического или электронного источника.
- Косвенное цитирование с указанием автора, а иногда и источника, выражающееся в реферативном или аннотированном изложении концепции, идеи, понятия и пр.
- Библиографическая информация, включенная в ссылки и список использованной литературы.
- Самоцитирование.

<sup>\*</sup> понятие плагиата не имеет однозначно определённого содержания

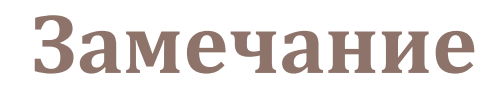

# **Корректное заимствование не является плагиатом, но уменьшает объем оригинального текста!**

# **Критерии оценки ВКР**

**Максимальный объем заимствованного текста для обучающихся:** 

- **по программам бакалавриата – 40%**
- **по программам магистратуры – 30%**

### **Самостоятельная проверка студентом**

- **1. Пройти регистрацию** в системе «Антиплагиат» **antiplagiat.ru**
- **2. Проверить текст** работы

В бесплатном тарифе доступна только одна база - Интернет

В пакете «Антиплагиат.ВУЗ» дополнительно доступны базы:

- РГПУ им. А.И.Герцена
- Кольцо вузов
- РГБ, диссертации
- Цитирования
- ЭБС «Лань»

# Порядок проверки ВКР на заимствование

## **Что должен сделать студент:**

- **1. Подготовить и передать** руководителю текст работы в электронном виде (формат .doc, docx или .pdf). Имя файла:
	- **bxxxxx\_Фамилия\_Имя\_Отчество.docx – бакалавриат;**
	- **mxxxxx\_Фамилия\_Имя\_Отчество.docx– магистратура;**

xxxxx – идентификационной номер студента (размещен на сайте института)

- **2. Получить у преподавателя** справку о результатах проверки на заимствование.
- **3. Предоставить ответственному за информатизацию** (А.С.Тюканов) текст работы в электронном виде и справку о результатах проверки на заимствование **(на адрес tiukanov@mail.ru, тема – ВКР-2024)**.
- **4. Сообщить в деканат** (Е.Ю.Семёновой) о получении справки.

### **Справка из системы «Антиплагиат»**

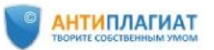

Российский государственный педагогический университет им. А. И. Герцена

#### **СПРАВКА**

о результатах проверки текстового документа на наличие заимствований

#### Проверка выполнена в системе Антиплагиат.ВУЗ

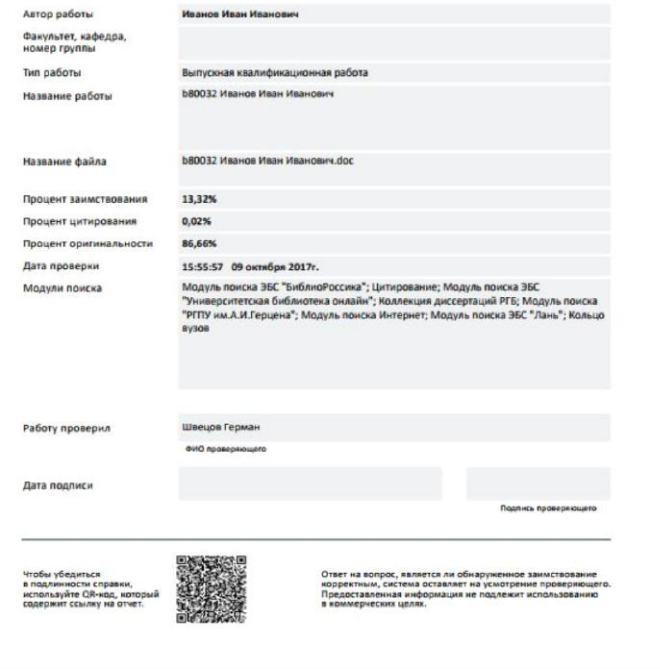

- **подтверждает факт проверки текста ВКР на заимствование**
- **в электронном виде передается ответственному за информатизацию**
- **прикладывается к тексту ВКР**

## **Что должен сделать руководитель:**

- **1. Выполнить предварительную проверку** всех работ не позднее чем за 30 дней до начала ГИА. **Никаких справок печатать не нужно**.
- **2. Выполнить итоговую проверку** всех работ **не позднее чем за 14 дней до начала ГИА**.

**Если критерий не выполнен**, отправить работу студенту на доработку и передать ему отчет об источниках заимствования; после доработки повторить процедуру проверки.

**Если критерий выполнен**, распечатать справку о результатах проверки, подписать ее и передать студенту.

**Каждую ВКР можно проверять не более 4-5 раз, так как общее арендованное количество проверок в университете ограничено.**

## **Сроки проверки и сдачи документов**

- Первая проверка **за 30 дней** до начала ГИА
- Итоговая проверка **в течение 14 календарных дней** до начала ГИА

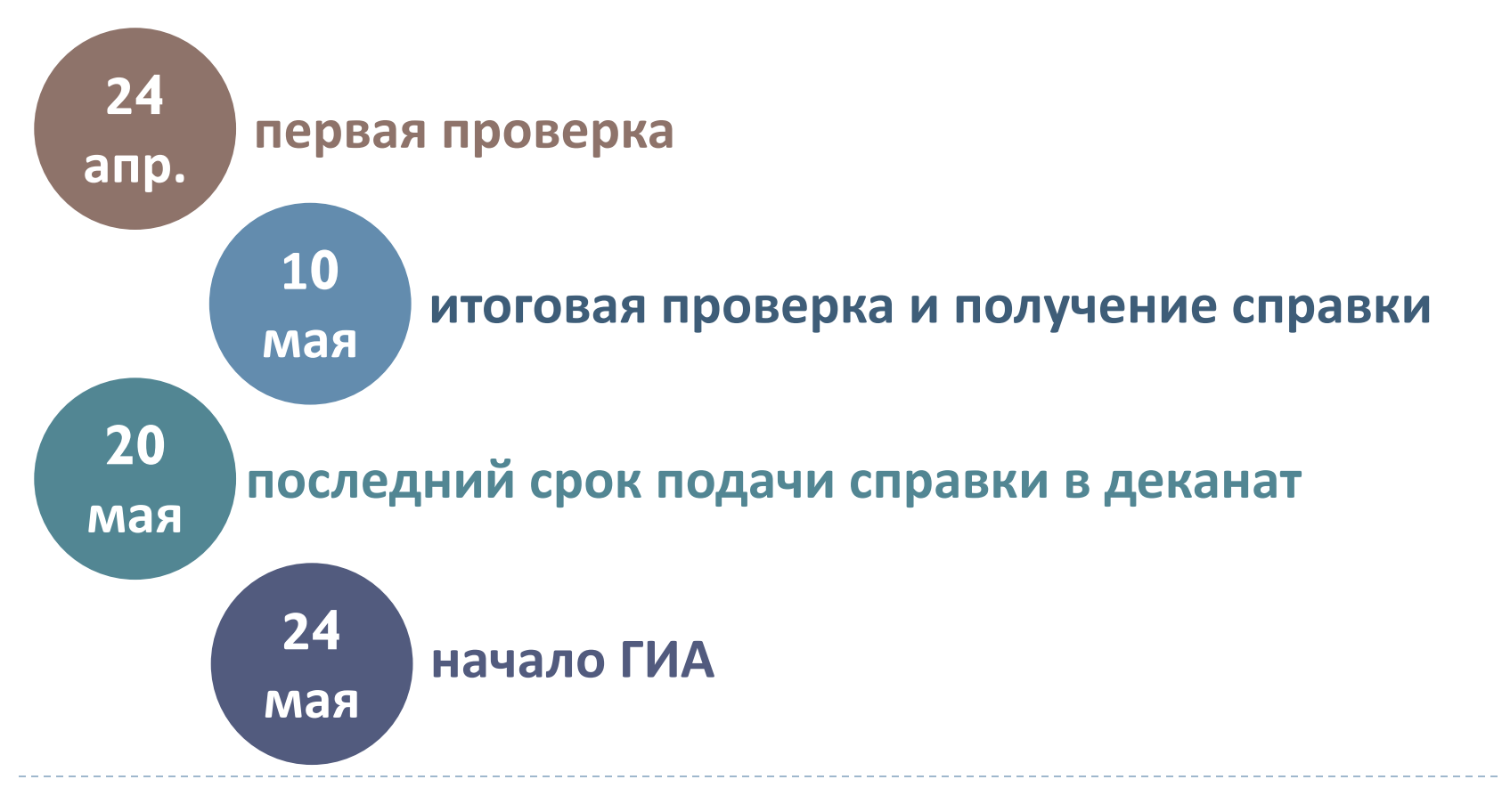

## **Размещение ВКР в ЭБС издательства «Лань»**

- Все работы подлежат обязательному размещению в ЭБС (Приказ № 245 от 25 января 2017 г.)
- Работа получает полноценное библиографическое описание

Выпускная квалификационная работа: Домашнее чтение как средство духовно-нравственного воспитания ребенка

Алексеева Светлана Николаевна Алексеева Светлана Николаевна РГПУ им. А. И. Герцена (Российский Издательство: государственный педагогический университет им. А. И. Герцена) Выпускная ISBN: квалификационная работа: Год: 2016 Домашнее чтение как средство духовно-Объем: нравственного воспитания пебенка **Е ЧИТАТЬ** добавить книгу в избранное Виблиографическая запись Алексеева Светлана Николаевна Выпускная квалификационная работа: Домашнее чтение как средство духовно-нравственного воспитания ребенка [Электронный ресурс] : . - Электрон. дан. - СПб. : РГПУ им. А. И. Герцена (Российский государственный педагогический университет им. А. И. Герцена), 2016. - 100 с. - Режим доступа: http://e.lanbook.com/books /element.php?pl1\_id=72460 - Загл. с экрана.

#### Скопировать в буфер

Руководитель: Вершинина Надежда Александровна, д.пед.н., УГСН "44.00.00 - Образование и педагогические науки", направление подготовки "44.04.01 - Педагогическое образование", магистерская программа "Духовно-нравственное воспитание", институт педагогики и психологии, кафедра педагогики, заочная форма обучения

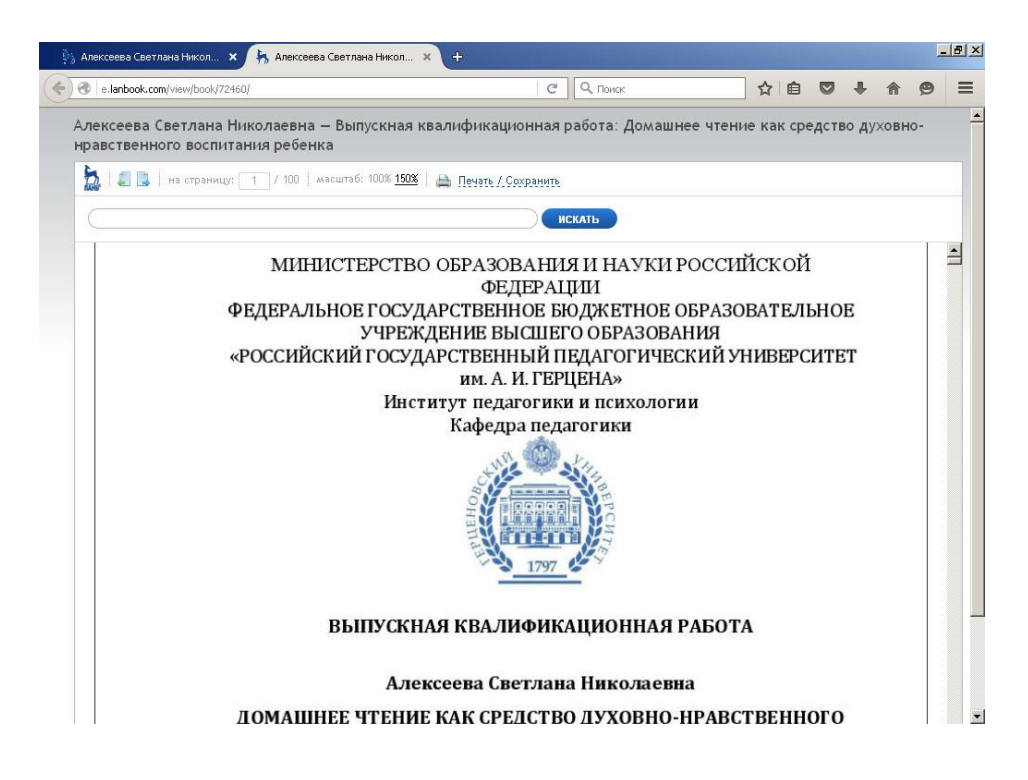

# **Требования к оформлению ВКР**

 Все работы должны удовлетворять единым требованиям, предъявляемым к оформлению текста, иллюстраций и списка литературы

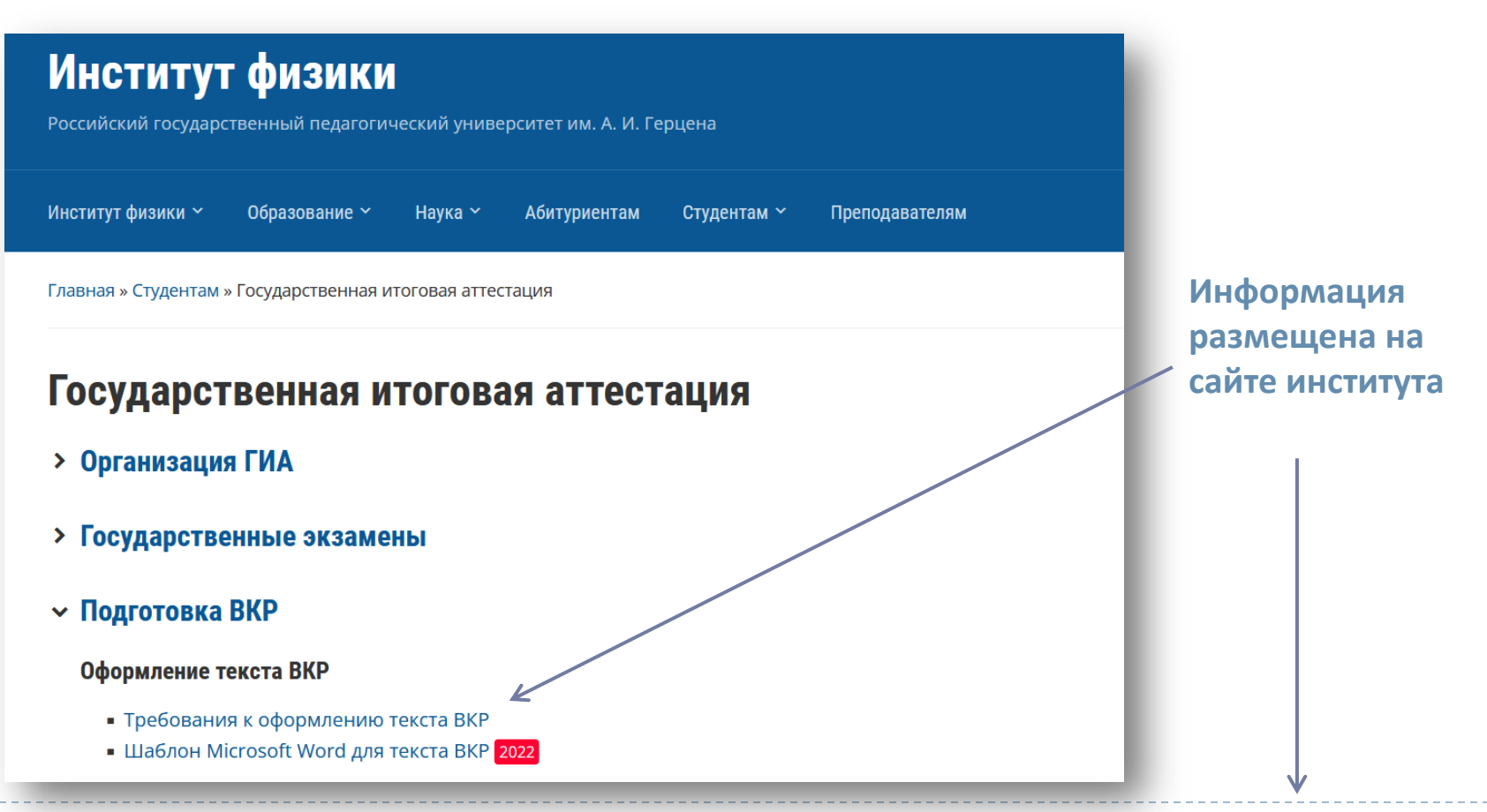

#### **https://physics.herzen.spb.ru/students/gia/**

## Работа с системой «Антиплагиат.ВУЗ» (для руководителей ВКР)

**herzen.antiplagiat.ru**

# **Вход в личный кабинет**

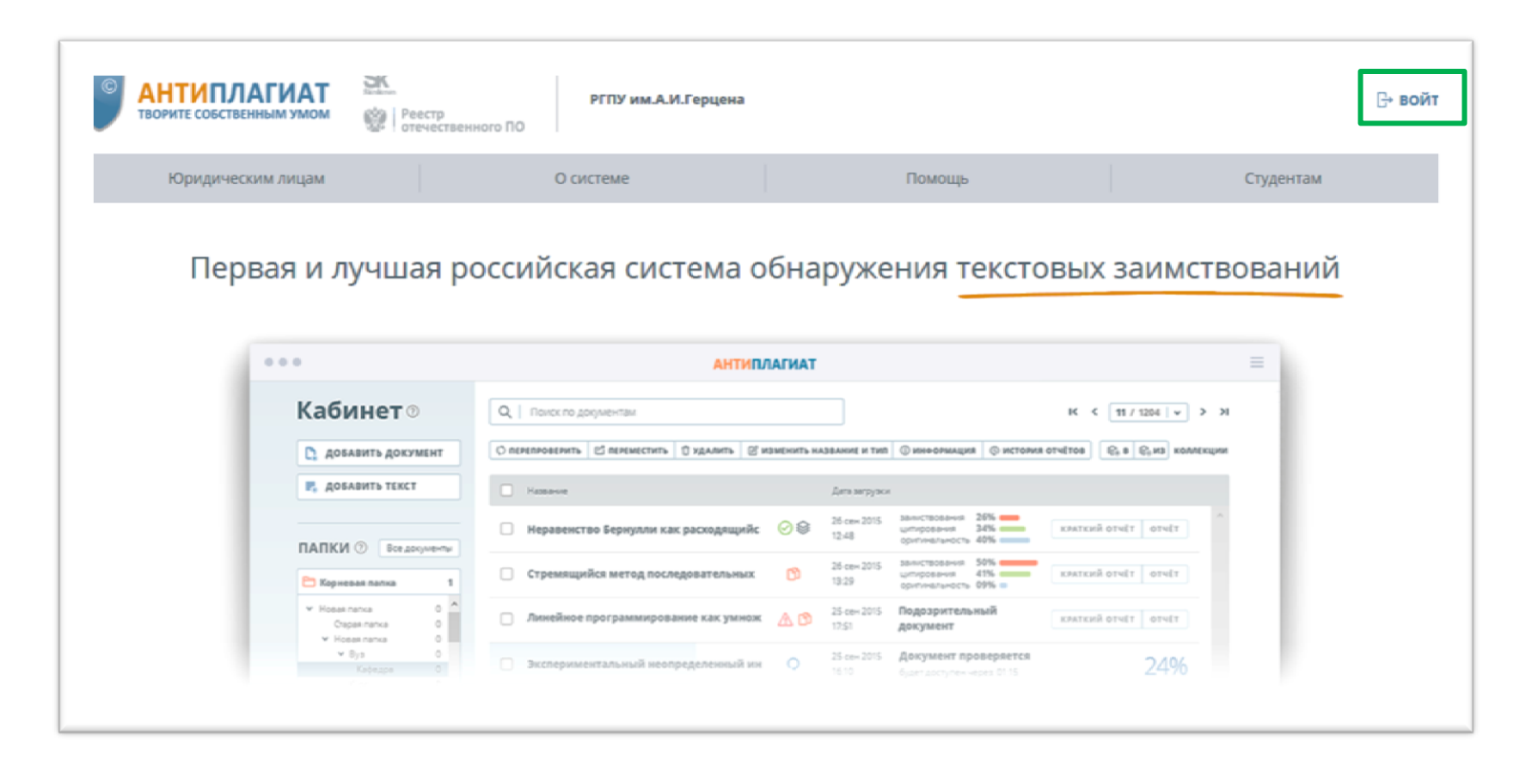

# **herzen.antiplagiat.ru**

# **Загрузка текста ВКР**

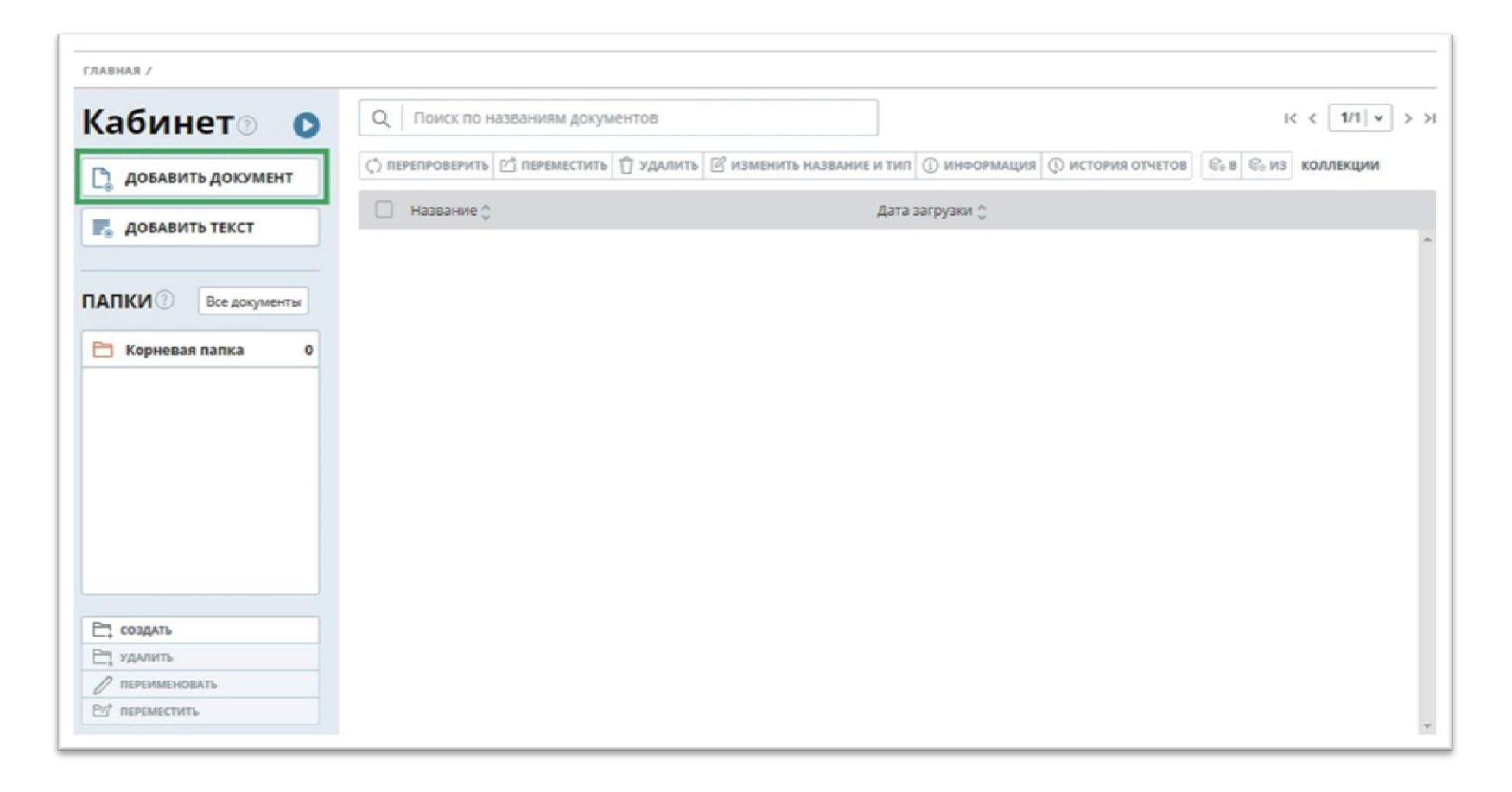

#### **Имя файла ВКР: b00000 Иванов Иван Иванович.doc**

# **Ввод информации о документе**

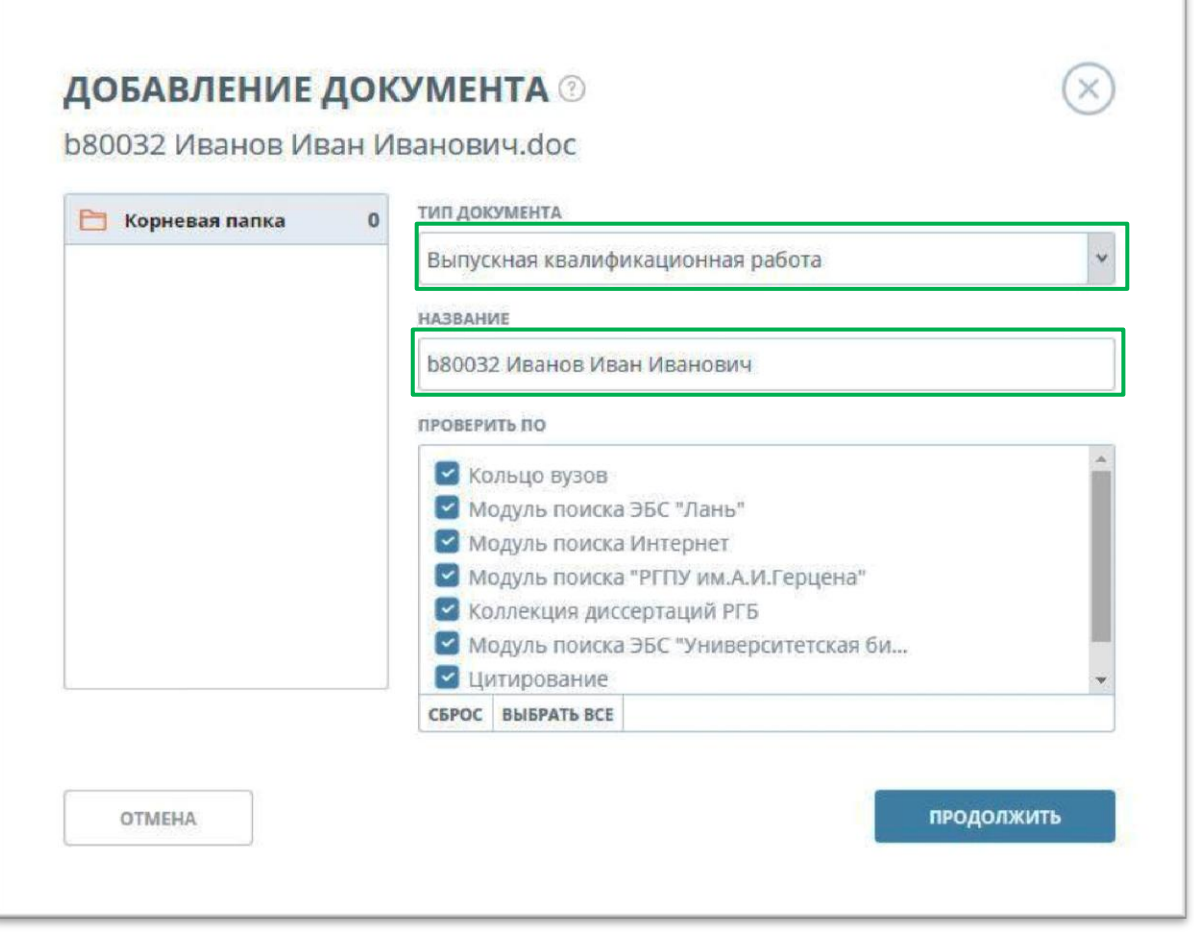

#### **Просмотр краткого и полного отчетов**

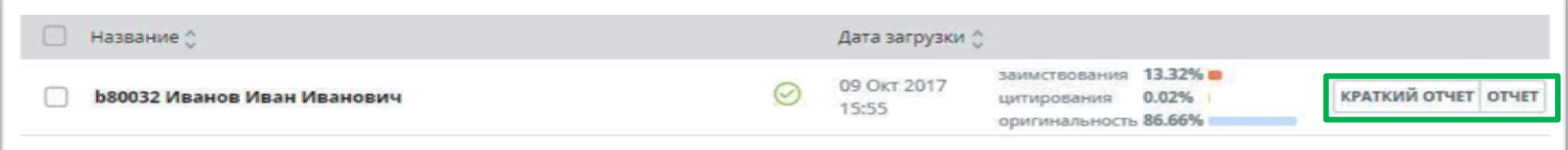

# **Краткий отчет**

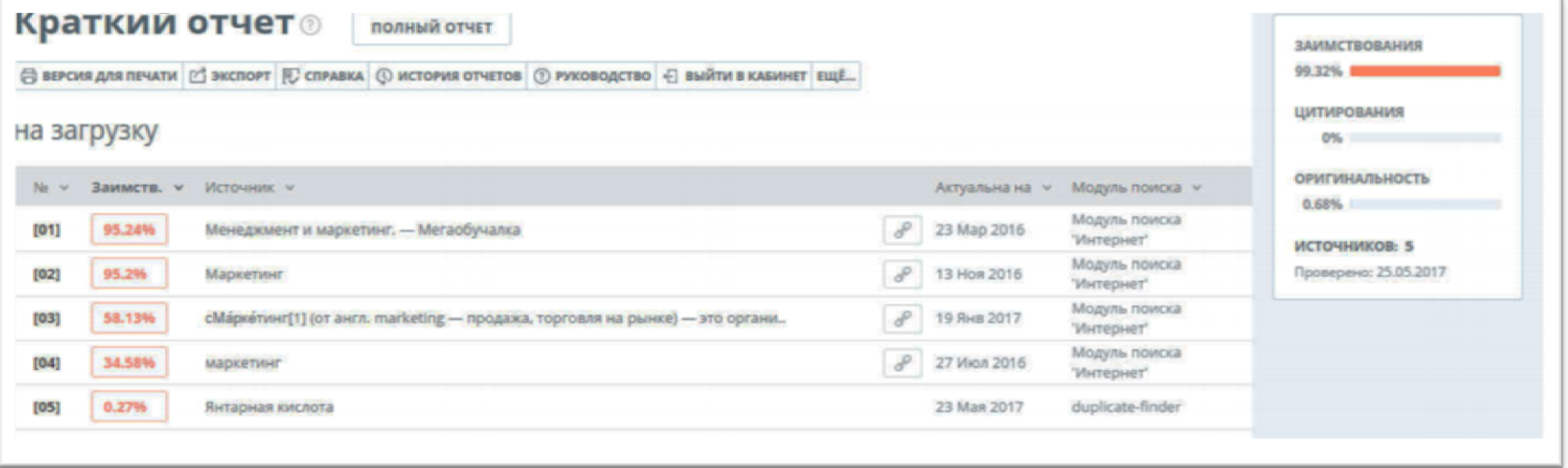

# **Экспорт отчета в PDF-файл**

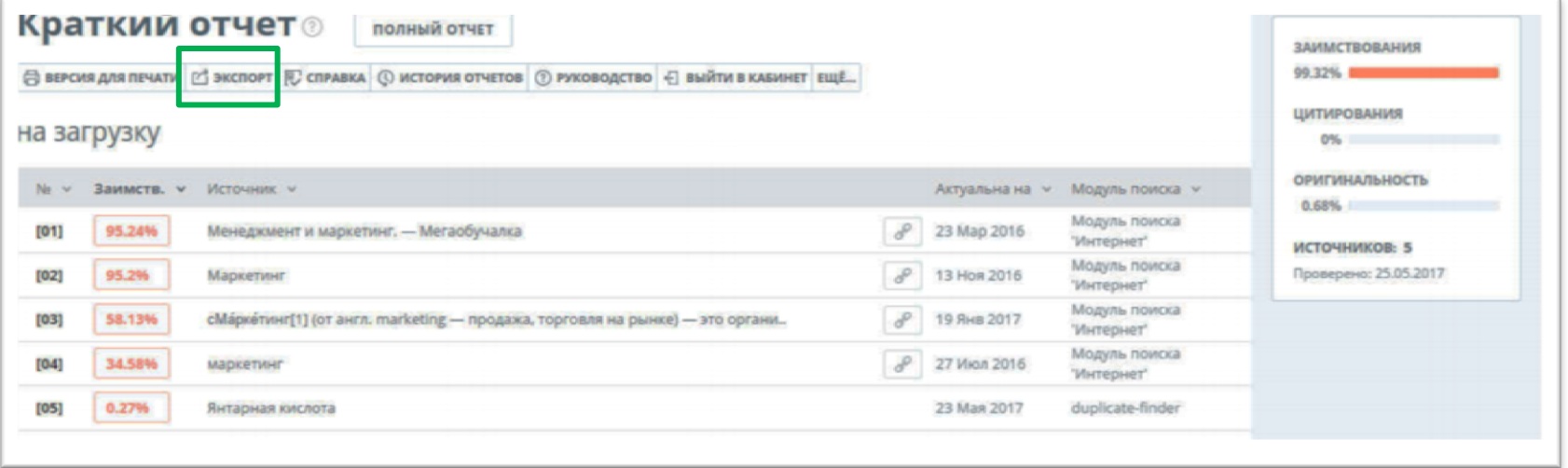

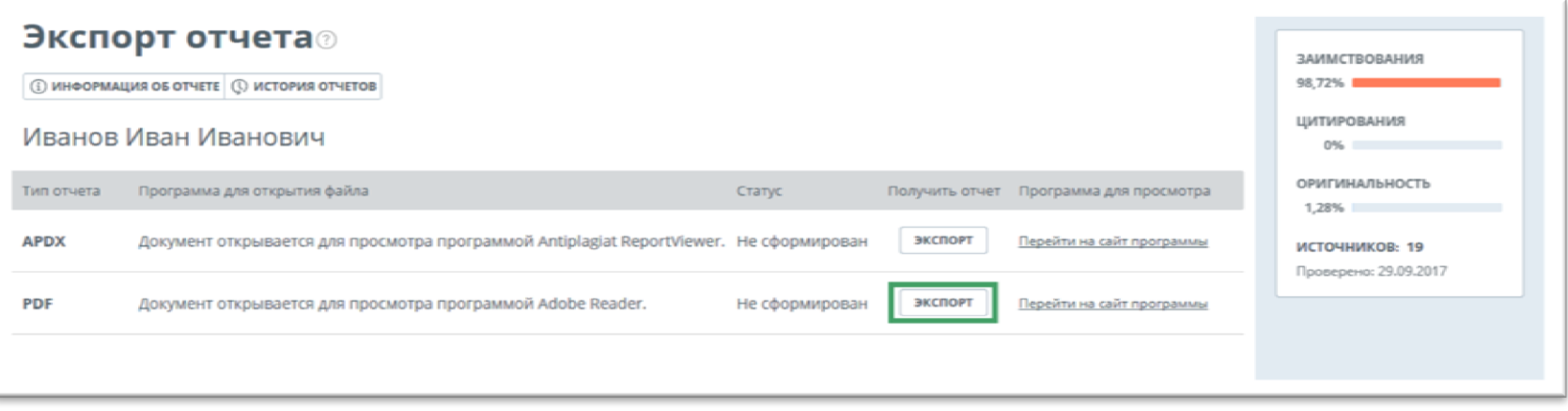

#### **Получение ссылки на отчет**

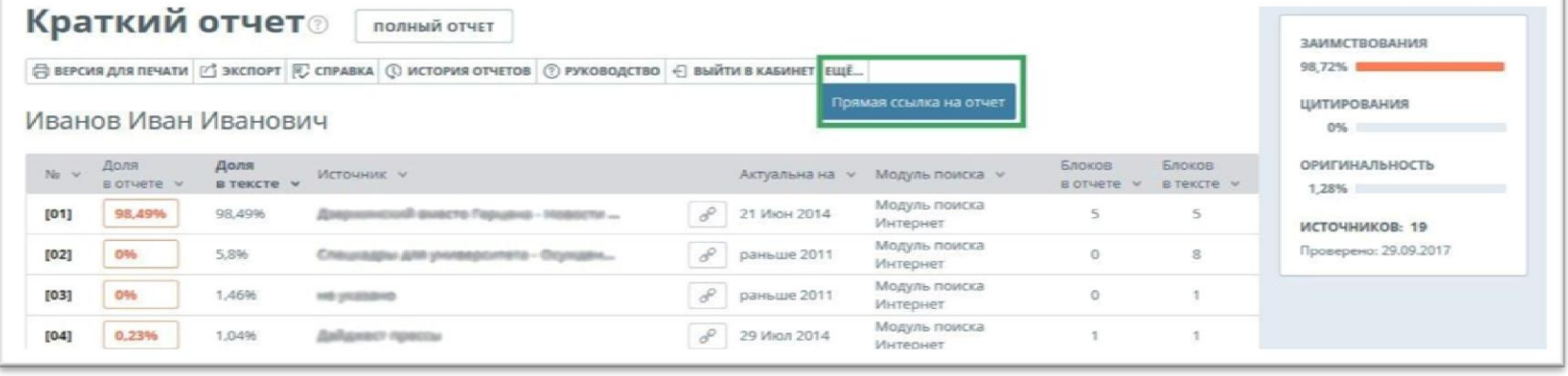

• **ссылку можно отправить студенту по электронной почте**

• **по ссылке студент получит доступ к просмотру отчета**

# **Полный отчет**

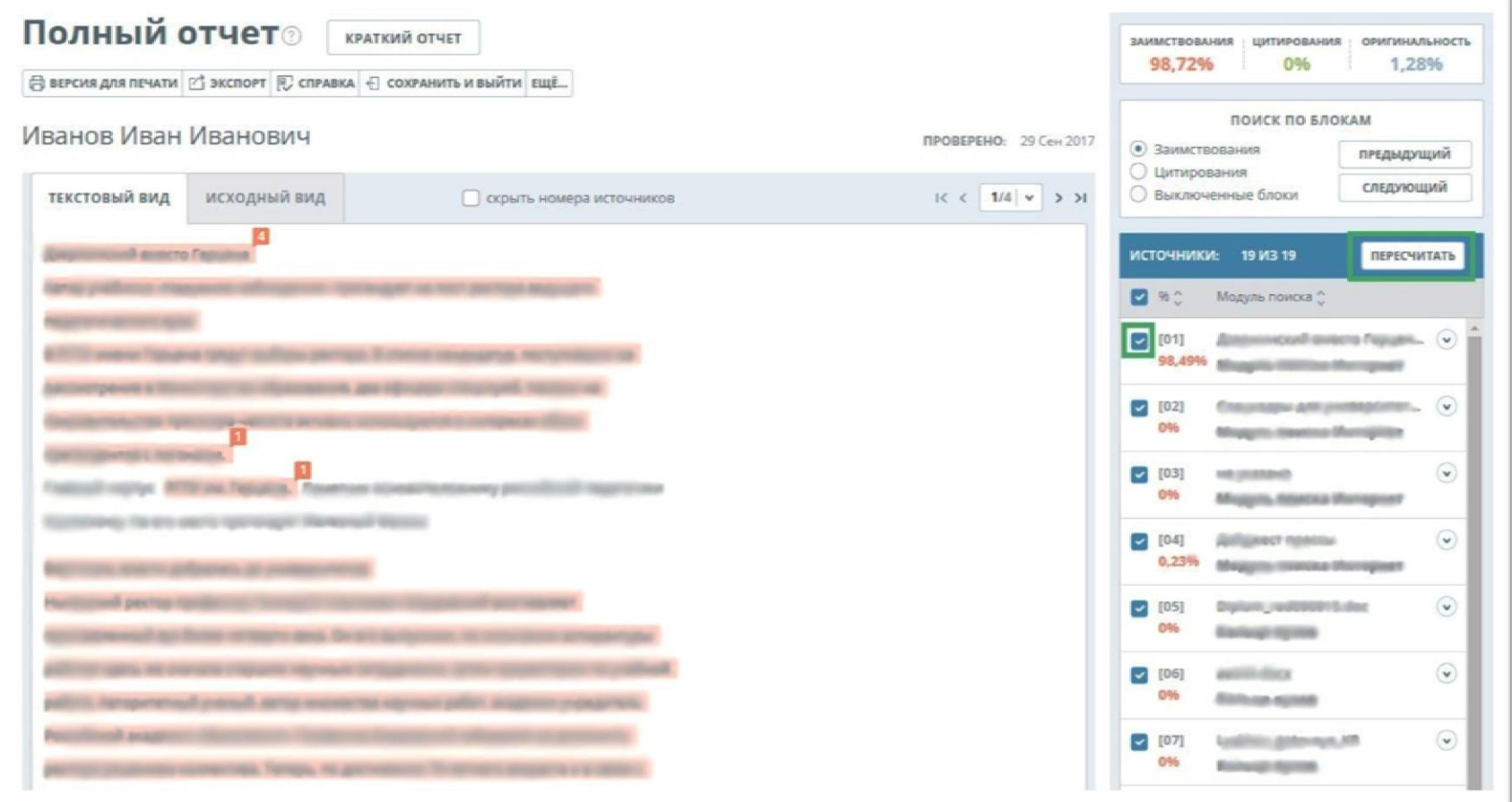

# **Исключение фрагментов из проверки**

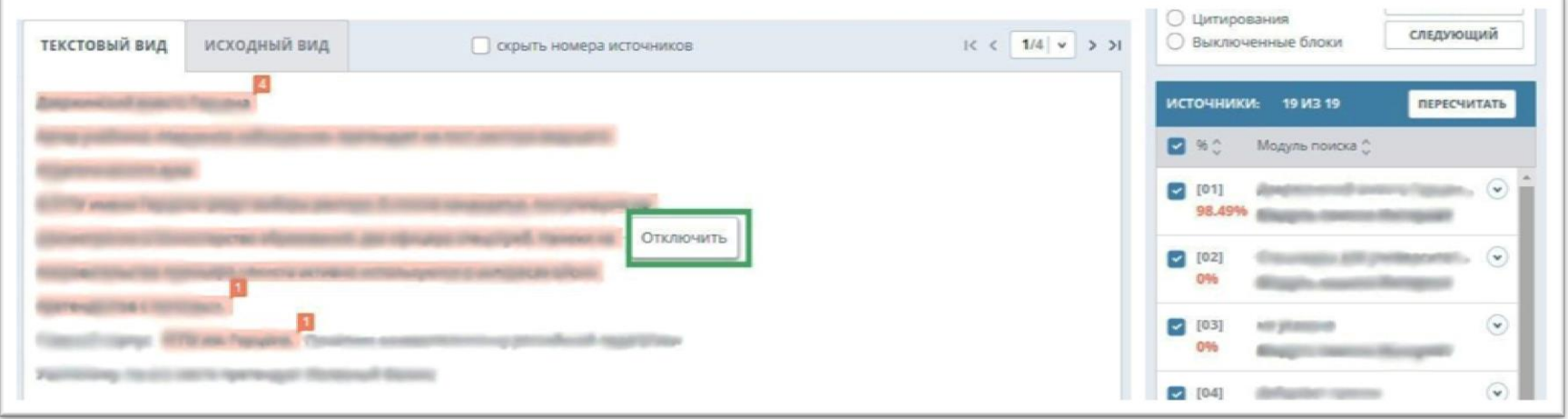

### Добавление работы в «Модуль РГПУ им. А. И. Герцена»

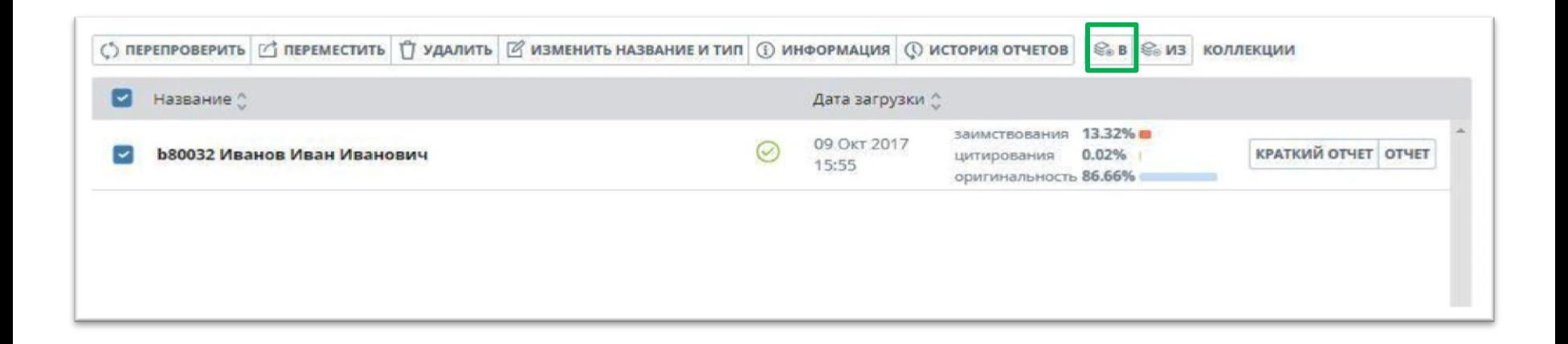

- **работу можно добавить в «Модуль поиска РГПУ им. А.И.Герцена»**
- **можно исключить в любой момент**

### **Печать справки**

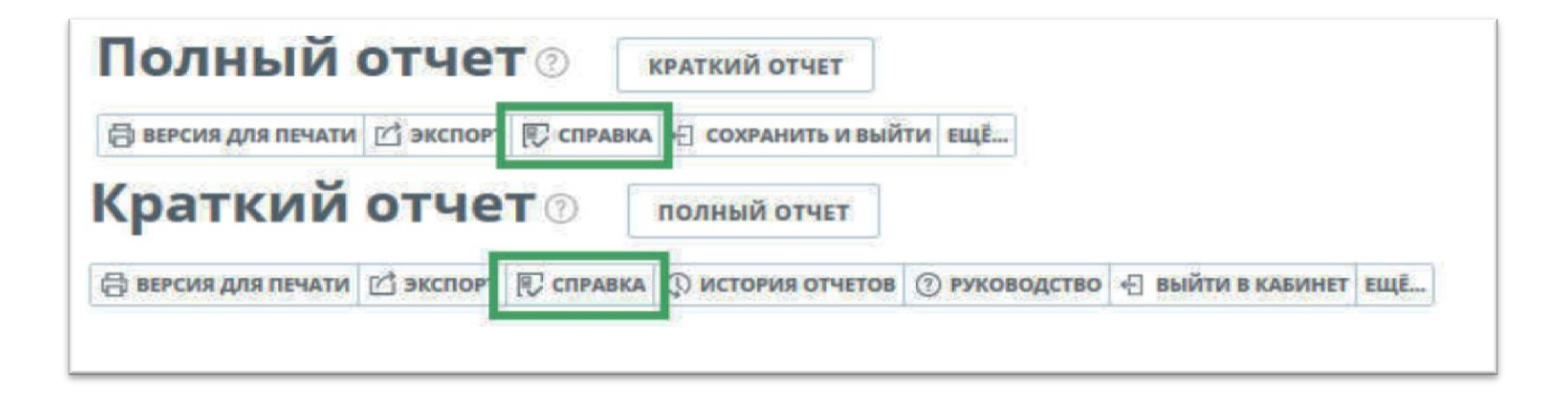

# **Печать справки**

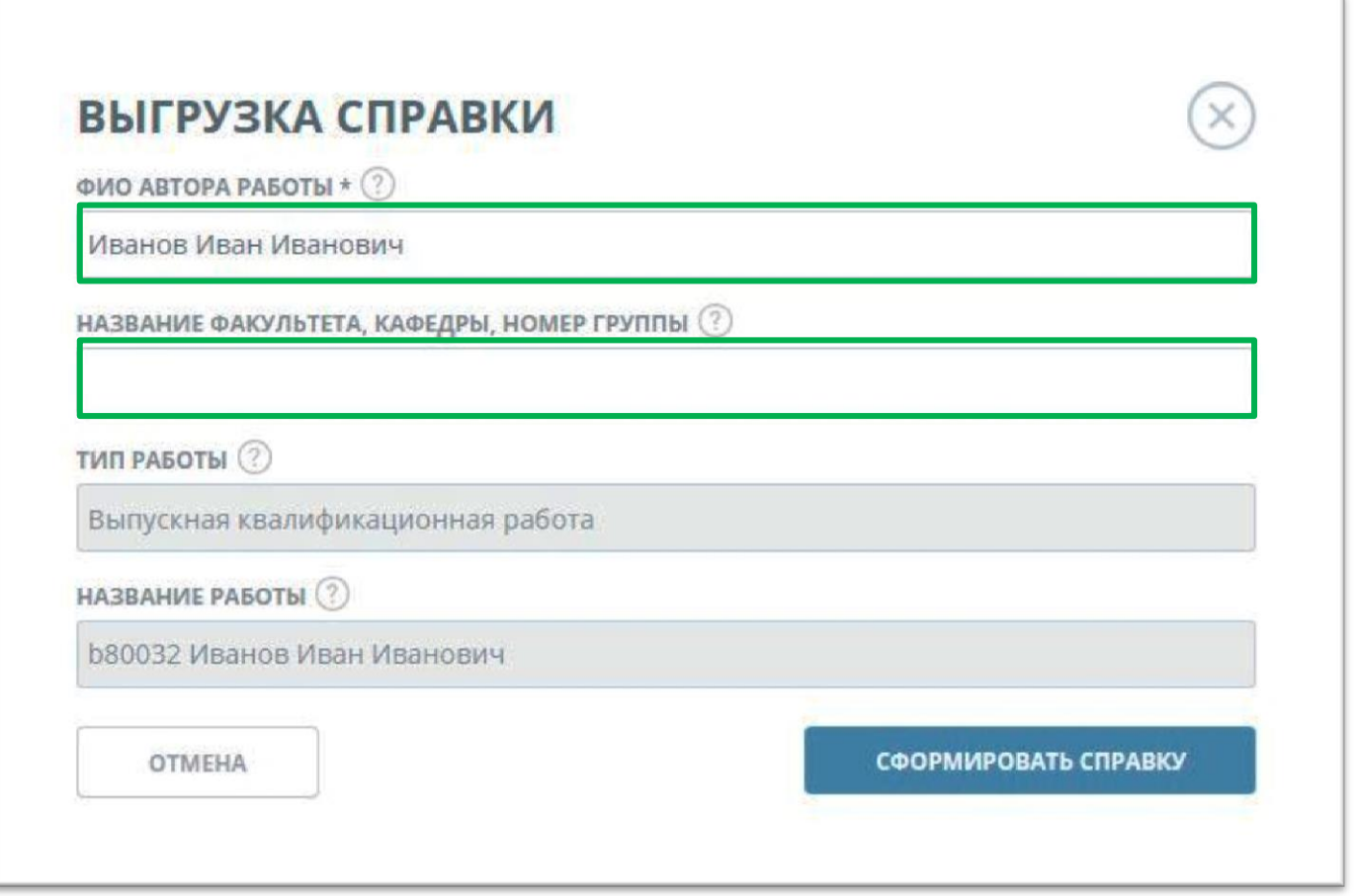

### **Справка из системы «Антиплагиат»**

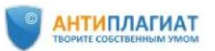

Российский государственный педагогический университет им. А. И. Герцена

#### **СПРАВКА**

о результатах проверки текстового документа на наличие заимствований

#### Проверка выполнена в системе Антиплагиат.ВУЗ

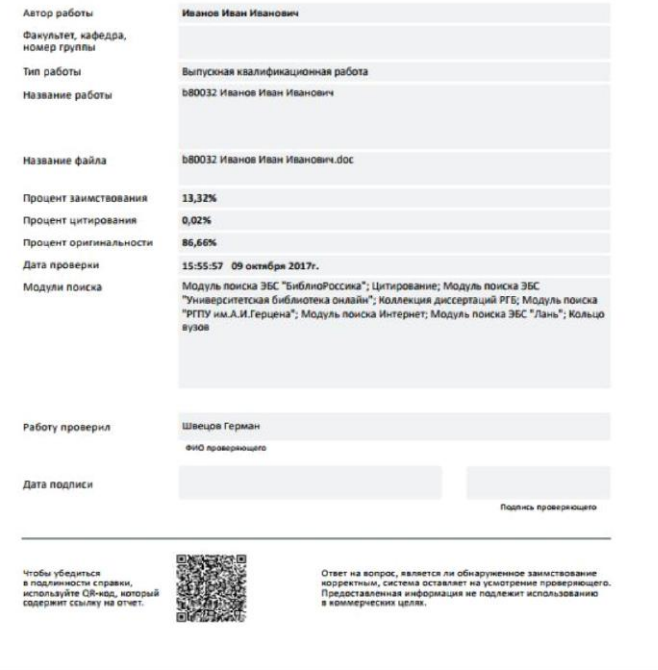

- **подтверждает факт проверки текста ВКР на заимствование**
- **подписанная справка передается студенту**
- **копия справки передается ответственному за информатизацию**